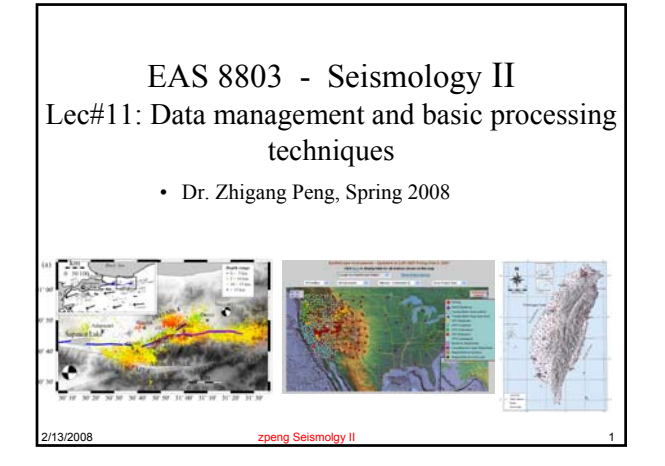

#### Last Time

- Structure for the SEED instrument response
- Compute gain and phase from poles and zeros
- How to remove instrument response
- Homework 1 (how to play with FFT in Matlab)

2/13/2008 zpeng Seismolgy II 2 **SEED Manual: http://www.iris.edu/manuals/SEEDManual\_V2.4.pdf**

Iris

#### This Time

- Request data from the data center
- Data management and basic data processing tools
- Introduction to **precision** and accuracy
- Waveform stacking
- Array analysis

2/13/2008 zpeng Seismolgy II 3

#### Downloading data from the data center

- Data center: http://www.iris.edu/, http://www.data.scec.org, http://www.ncedc.org, http://www.hinet.bosai.go.jp/, http://www.fnet.bosai.go.jp/freesia/index.html, http://www.kyoshin.bosai.go.jp/, http://www.kik.bosai.go.jp/kik/index\_en.shtml
- Data access method: BREQ\_FAST, NetDC, Wilber II, stp, EVT\_FAST, etc.
- IRIS Data Management Center Data Access Tutorial: http://www.iris.edu/manuals/DATutorial.htm

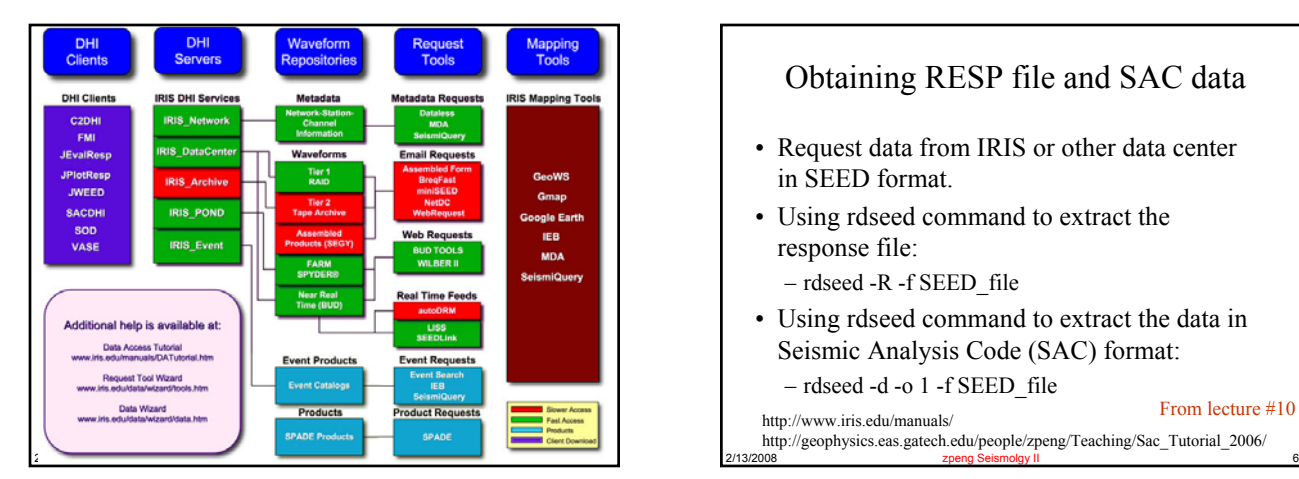

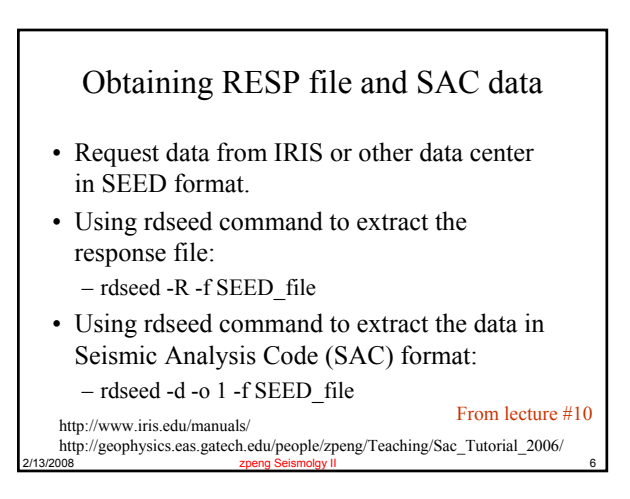

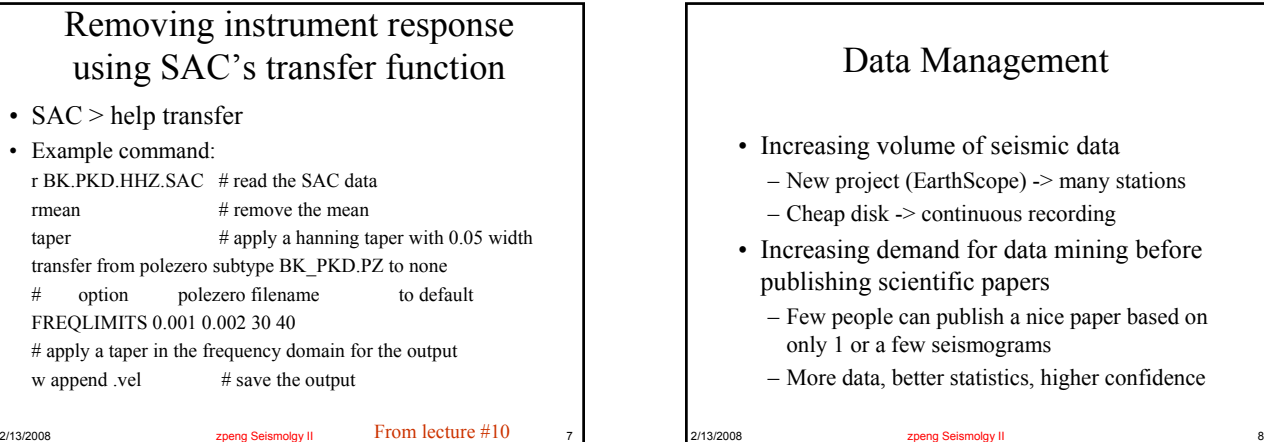

#### Data Management

- Increasing volume of seismic data
	- New project (EarthScope) -> many stations
	- Cheap disk -> continuous recording
- Increasing demand for data mining before publishing scientific papers
	- Few people can publish a nice paper based on only 1 or a few seismograms
	- More data, better statistics, higher confidence

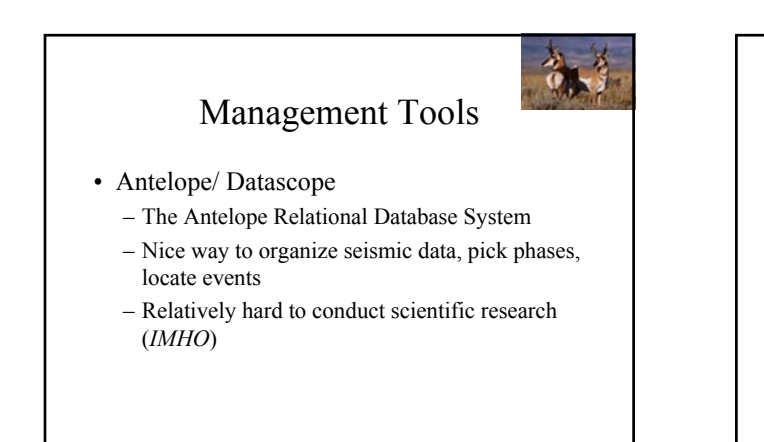

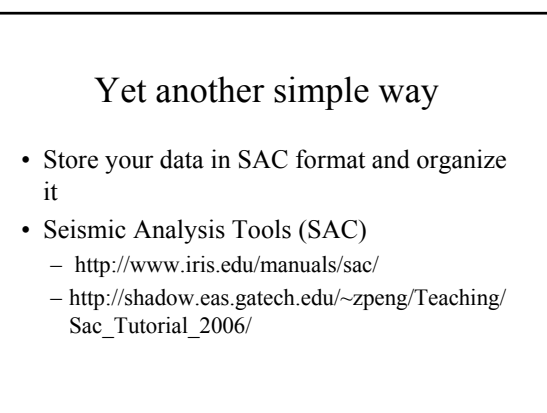

#### Data Organization Tips

2/13/2008 zpeng Seismolgy II 9

- Follow the same rules
- Put most updated information in SAC header
- Keep the original data intact
- Use shell script to interact with the SAC data

2/13/2008 **zpeng Seismolgy II** 2003 **zpeng Seismolgy II** 2003 **11** 

- Plotting tools: SAC/Matlab/GMT
- Backup, backup, backup!

Rules for organizing the data

2/13/2008 zpeng Seismolgy II 10

- Most seismic data are event based (one event recorded by many stations)
- Put all waveforms in the same directory
- The directory is named after the event origin time, or something that is unique and easy to use.
- For example, an event occurred on Wed Mar 7 15:17:27 EST 2007, we name the directory as 2007066151727, or 20070307151727.
- 066 is julian day (or the number of days since January 1<sup>st</sup> in that year)

# Rules for organizing the data

- Waveform name extracted from SEED volume:
- 2006.288.17.15.16.1474.PR.CDVI..BHN.R.SAC
- My waveform naming convention: NET.STN.COMP.SAC (e.g., BP.MMNB.DP1.SAC).
- You can come up with your own rules, but it must be unique and consistent.

2/13/2008 **zpeng Seismolgy II** 2013/2008 **13** 

#### Put most updated information in the SAC header

- Time: origin time (o), P and S arrival (either from existing catalog and phase picks, or auto/hand picker)
- Event location: evla, evlo, evdp, (mag, kevnm)
- Station location: stla, stlo, stel, (kstnm)
- Channel information: cmpaz, cmpinc (kcmpnm)
- Synchronize the time so that the origin time o start from time 0 s, or a common time.

2/13/2008 zpeng Seismolgy II 14

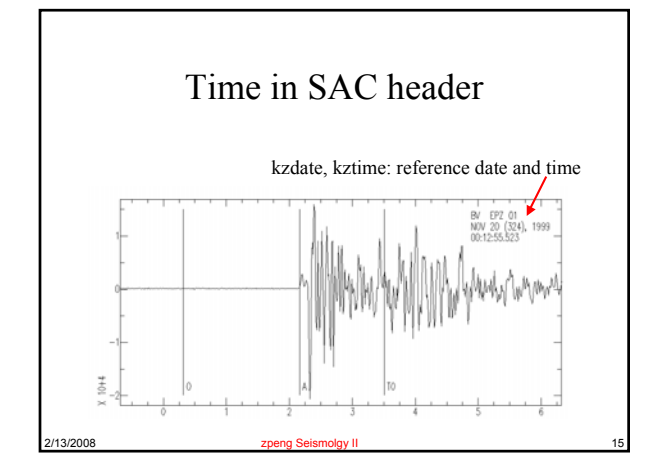

## Putting time information into the SAC header

- Information in the catalogue  $\overline{ }$  = Event ID Longitude Latitude Depth
	- Event\_ID Longitude Latitude Depth Mag Date Time 1999324001255 31.0033 40.7993 8.15 2.31 11/20/1999 0:12:55.84
- Reference time in the SAC header – Wf year jday hh mm sec msec – BV.z 1999 324 0 12 55 523
- Your origin time is:  $55.84 55.523 = 0.317$  s
- Convert everything in epoch time (sec since 1970/01/01): /usr/local/geophysics/bin/epoch
- My own code: /usr/local/geophysics/bin/gsact
- Usage: gsact year month day hour min sec minsec f sac\_files ... • : Calculate the SAC origin and arrival time relative to kztime
- based on catalog and arrivals
- 2/13/2008 zpeng Seismolgy II 16

### Obtaining SAC header information

- To list the SAC header information, you can open the data in SAC, and use lh (listhdr) command.
- saclst
- Usage: saclst header lists f file lists
- saclst evla evlo stla stlo f BV.? # list the SAC header evla evlo stla stlo
- BV.e 40.7993 31.0033 40.7552 31.0149
- BV.n 40.7993 31.0033 40.7552 31.0149
- BV.z 40.7993 31.0033 40.7552 31.0149

Keep the original data intact • Once you finish organizing the data, keep it in a safe place. • Backup your data, or at least your scripts frequently. • When you use a subset of data, or apply some procedure (resampling, filtering), do not overwrite the original data.

2/13/2008 **zpeng Seismolgy II** 2003 **zpeng Seismolgy II** 2003 **18** 

#### What else?

- It's time to 'mess around' with your organized data
- Always use shell script to automate the daunting task, and keep a record of your script (parameters)

2/13/2008 zpeng Seismolgy II 19

- Keep in mind that you can do many things with the same data
- Sometimes other people may also use your organized data

#### Other useful SAC tools (mostly written by myself or other people)

2/13/2008 zpeng Seismolgy II 20 • Convert SAC from binary to ASCII format – SAC> r BK.PKD.HHZ.SAC – SAC> w alpha temp.dat Using command: – sacdump BK.PKD.HHZ.SAC > tmp.dat sacdump\_slice 700 1200 BK.PKD.HHZ.SAC > tmp1.dat

#### Convert ASCII data into SAC file

- Command:
- $\bullet$  > col2sac
- Usage: stdin | col2sac sac\_file\_name delta t0
- Example:
- gawk '{print  $$2$ }' tmp1.dat  $\wedge$
- col2sac tmp1.sac 0.0125 700

#### • Seismology use seismic data to estimate quantities related to the Earth structure and seismic source.

Introduction to Stacking

- Ideally these estimates are both *accurate* and *precise*.
	- *Accuracy* measures the deviation of the estimate from its true value.
	- *Precision* measures the repeatability of individual estimates.

**Chap. 6.5 of the Stein book**

#### Accuracy vs. Precision

2/13/2008 zpeng Seismolgy II 21

- *Accuracy* depends on systematic errors that bias groups of estimates.
- *Precision* depends on random errors that affect individual estimates.
- Estimates can be precise but inaccurate, or accurate but imprecise.
- Can you think of any example in seismology?

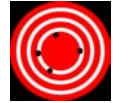

2/13/2008 **zpeng Seismolgy II** 23 **High accuracy, but low precision High precision, but low accuracy** 

#### Example

- An estimate of an earthquake's location depends on the quality of the travel time data and the accuracy of the velocity model.
- High-quality travel time data with an incorrect velocity model, can yield location that is precise (small uncertainty), but inaccurate in that the resulting location is not where earthquake occurred.
- Conversely, an accurate velocity model and poor travel time data give "relatively" accurate and imprecise location.

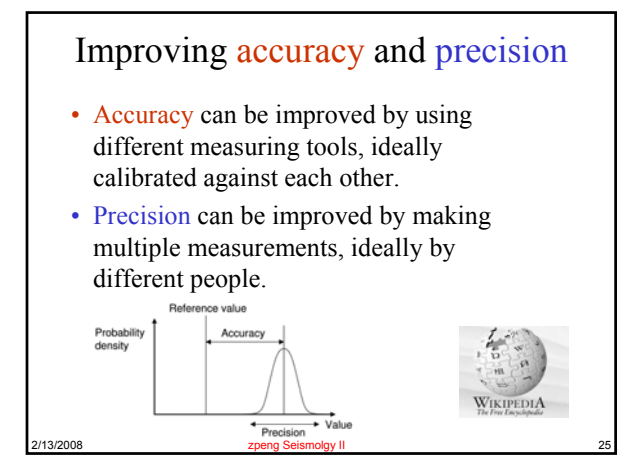

#### 2/13/2008 zpeng Seismolgy II 26 Complications • For example, an earthquake is (in most cases) a nonrepeatable experiment, so we cannot make additional measurements. • Estimating depth from travel times and waveform modeling are only partially independent – both can be biased similarly by incorrect assumptions about near source mechanisms. • A further complication is that different methods can measure related but not identical entities. For example, finite source modeling from near-field strong-motion recordings, teleseismic waveforms, and geodetic measurements often differ with each other. Can you provide other examples?

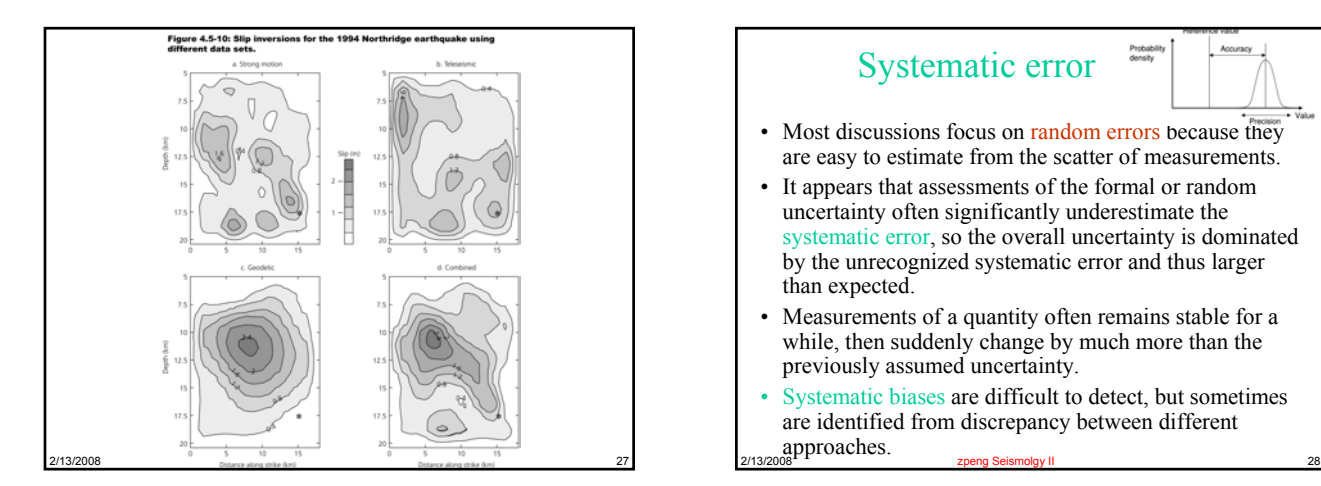

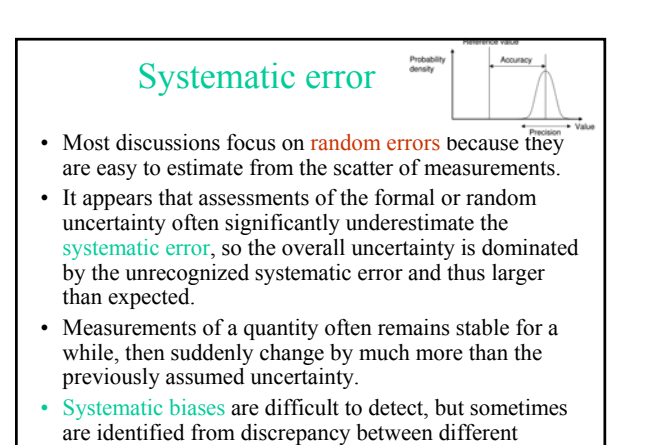

#### Random Error

- We estimate a quantity *x* from multiple measurements,  $x_i$  (due to noise and limitations of the measurements).
- With enough measurements, a pattern generally emerges in which the values xi are distributed around *x'*.
- If we neglect system errors of measurements, we can estimate *x* from the measured value  $x_i$ , and associated uncertainties.

Gaussian Distribution

$$
p(x_i) = \frac{1}{\sigma \sqrt{2\pi}} \exp \left[-\frac{1}{2} \left(\frac{x_i - \mu}{\sigma}\right)^2\right]
$$

approaches.

**Two variable: the mean**  $\mu$ **, and the standard deviation**  $\sigma$ **.** 

2/13/2008 zpeng Seismolgy II 30

$$
z = (x - \mu)/\sigma
$$

$$
p(z) = \frac{1}{\sqrt{2\pi}} \exp[-z^2/2]
$$

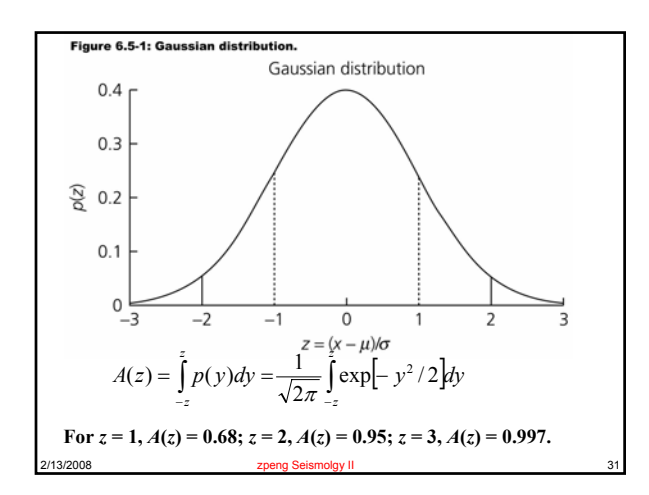

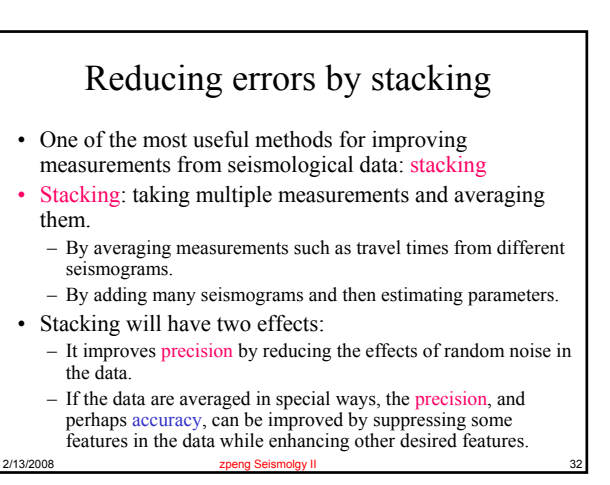

## 2/13/2008 zpeng Seismolgy II 33 This Time • Request data from the data center • Data management and basic data processing tools • Introduction to precision and accuracy • Waveform stacking • Array analysis

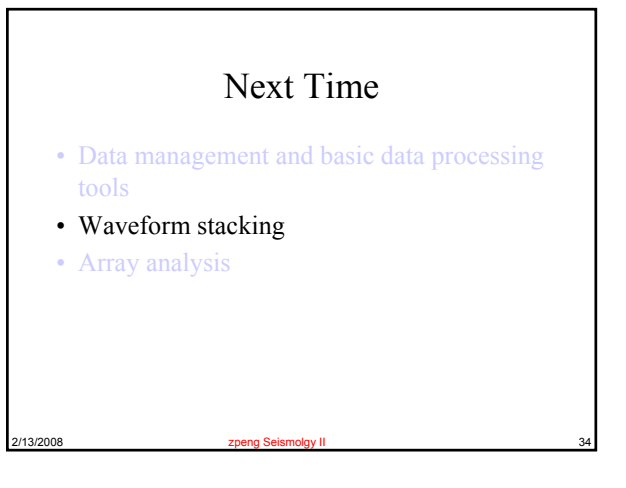